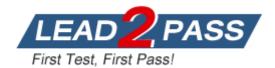

Vendor: SAP

Exam Code: C\_HANASUP\_1

Exam Name: SAP Certified Support Associate - SAP HANA

1.0 Exam

Version: DEMO

## **QUESTION 1**

In the SAP HANA studio, which of the following SQL thread details can you monitor by using the Threads sub tab of the Performance tab of the Administration editor?(3 answers)

- A. The SQL statement
- B. The generated data
- C. The service name
- D. The blocking status
- E. The visual execution plan

Answer: BCD

## **QUESTION 2**

Which parameters can you configure for an expensive statement trace?(2 answers)

- A. Passport trace level
- B. Threshold duration
- C. Trace status
- D. Trace file

## Answer: BC

## **QUESTION 3**

In SAP HANA, the automatic backup is disabled. The log area has grown and now the file system is full. The database has frozen. After you stop the database , what do you have to do to restart SAP HANA?

- A. 1. Restart the server
  - 2. Execute the log backup in the SAP HANA studio.
  - 3. Copy the log into a new folder.
  - 4. Update the global.ini file with the new folder path.
- B. 1. Copy the log into a new folder.
  - 2. Update the global.ini file with the new folder path.
  - 3. Restart the server and execute the log backup in the SAP HANA studio.
  - 4. Copy the log to the initial folder and restore the global.ini file.
- C. 1. Initialize the log area from the file system folder.
  - 2. Restart the server.
  - 3. Execute the log backup into the SAP HANA studio.
  - 4. Refresh the global.ini file.
- D. 1.Restart the server.
  - 2. Copy the log into a new folder.
  - 3. Execute the log backup into the SAP HANA studio.
  - 4. Update the global.ini file with the new folder path.

## Answer: B

## **QUESTION 4**

In the SAP HANA studio, in which sub tab of the Landscape tab of the Administration editor can you check the statuses of all hosts in a high-availability scenario?

## A. Configuration

- B. Services
- C. Secondary System Replication
- D. Redistribution

#### Answer: A

#### **QUESTION 5**

In the SAP HANA studio Administration Editor, for the following purposes can you use the Sessions sub tab of the Performance tab?(2 answers)

- A. To view memory consumption by session
- B. To investigate blocking situations
- C. To set up session-based alerts
- D. To configure the maximum allowed concurrent sessions

#### Answer: AB

#### **QUESTION 6**

How can you resolve a Disk Full event?

- A. 1. Add additional memory.
  - 2. Mark the event as handled in the Alerts tab of the Administration editor
  - 3. Resume the SAP HANA database.
- B. 1. Add additional storage space.
  2. Mark the event as handled in the Overview tab of the Administration editor.
  3. Resume the SAP HANA database.
- C. 1. Mark the event as handled in the Overview tab of the Administration editor.2. Add additional memory.
  - 3. Resume the SAP HANA database.
- D. 1. Stop the SAP HANA database.
  - 2. Mark the event as handled in the Overview tab of the Administration editor.
  - 3. Restart the SAP HANA database.

## Answer: B

#### **QUESTION 7**

An SAP HANA developer receives an error when running an SAP HANA Predictive Analysis Library procedure. In which of the following files can you find more information?

- A. Script server log
- B. Index server log
- C. Name server log
- D. Statistics server log

## Answer: D

#### **QUESTION 8**

Which of the following are held in SAP HANA used memory? (2 answers)

**★** Instant Download **★** PDF And VCE **★** 100% Passing Guarantee **★** 100% Money Back Guarantee

- A. Free memory pool
- B. Temporary computations
- C. Heap memory
- D. Column and row tables

Answer: BD

**★** Instant Download **★** PDF And VCE **★** 100% Passing Guarantee **★** 100% Money Back Guarantee

# Thank You for Trying Our Product

## Lead2pass Certification Exam Features:

- ★ More than 99,900 Satisfied Customers Worldwide.
- ★ Average 99.9% Success Rate.
- ★ Free Update to match latest and real exam scenarios.
- ★ Instant Download Access! No Setup required.
- ★ Questions & Answers are downloadable in PDF format and
   VCE test engine format.

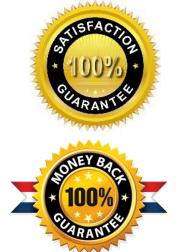

- ★ Multi-Platform capabilities Windows, Laptop, Mac, Android, iPhone, iPod, iPad.
- ★ 100% Guaranteed Success or 100% Money Back Guarantee.
- ★ Fast, helpful support 24x7.

View list of all certification exams: <u>http://www.lead2pass.com/all-products.html</u>

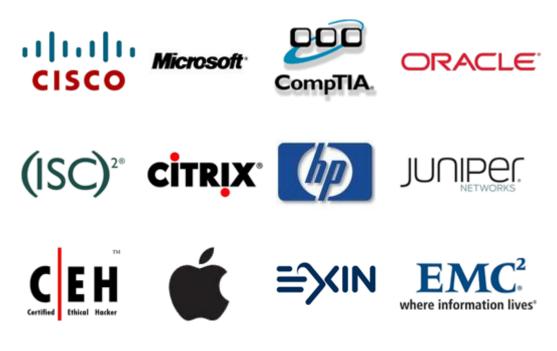

10% Discount Coupon Code: ASTR14